МИНИСТЕРСТВО ПРОСВЕЩЕНИЯ РОССИЙСКОЙ ФЕДЕРАЦИИ Министерство образования Ставропольского края Управление образования администрации Георгиевского городского округа МБОУ СОШ №20 станицы Подгорной

Рассмотрено на заседании педагогического совета Протокол № 20 r.  $\left\langle \left\langle \right\rangle \right\rangle$ 

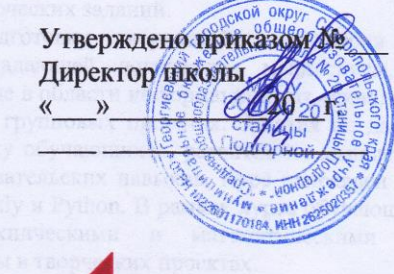

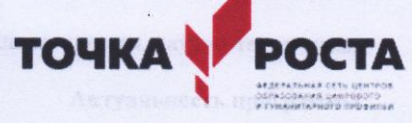

Дополнительная общеобразовательная общеразвивающая программа «Графический язык программирования Blocky. Введение в язык программирования Python»

**В в образование в прострелизации 1 год** в прострети и современно

Автор-составитель: Сушкова Наталья Александровна

ванной среды из станица Подгорная дат работны поляти <u> 2023-2024 учебный год политикальное союз на совмещение с союз на совмещении с союз на совмещении с союз на совмещения с союз на совмещении с союз на совмещения с союз на совмещения с совмещения с союз на совмещения с со</u> демьствияй и реб-изналовений. Курс внаужнило програм

## **I. Пояснительная записка**

Программа данного курса посвящена обучению школьников началам программирования на примере графического языка Blockly и современного языка Python, а также умению работы с данными в электронных таблицах. Занятия курса направлены на развитие мышления, логики, творческого потенциала учеников. Программа ориентирована на использование получаемых знаний для разработки реальных проектов. Курс содержит большое количество творческих заданий.

Программа направлена на подготовку творческой, технически грамотной, гармонично развитой личности, обладающей логическим мышлением, способной анализировать и решать задачи в команде в области информационных технологий, решать ситуационные задания, основанные на групповых проектах. Занятия по данному курсу рассчитаны на общенаучную подготовку обучающихся, развитие их мышления, логики, математических способностей, исследовательских навыков. Курс направлен на изучение основ программирования на языке Blockly и Python. В рамках курса обучающиеся смогут познакомиться с физическими, техническими и математическими понятиями. Приобретённые знания будут применимы в творческих проектах.

**Направленность:** технологическая, научно-техническая.

#### **Актуальность программы**

Развитие современного общества характеризуется переходом к информационной цивилизации, в рамках которой приоритетное развитие получают вычислительная техника и информационные технологии. Возрастающий объем информации и интенсивное развитие информационной техники и технологий, определяют изменение характера социально-экономического развития современного общества, которое в скором будущем будет нуждаться в профессиональных программистах. Курс построен таким образом, чтобы помочь учащимся заинтересоваться программированием. А также позволяет стимулировать интерес и любознательность обучающихся, развивать их способности к решению проблемных ситуаций, умению исследовать проблему, анализировать имеющиеся ресурсы, выдвигать идеи, планировать решения и реализовывать их.

Сегодня компьютер воспринимается учащимися как источник разнообразных игр, как посредник в получении готовых рефератов, сочинений и других творческих работ. Необходимо переориентировать сознание школьников по отношению к персональному компьютеру, вовлечь их в увлекательный творческий процесс создания собственных программных продуктов, где компьютер выступает как незаменимый помощник в осуществлении планов и реализации идей.

#### **Отличительные особенности программы**

Преимущества обучения:

 включает в себя графический редактор для составления программ из блоков; в языке присутствуют генераторы кода для работы в среде веб-приложения;

 в кодах невозможно допустить синтаксические ошибки; юный программист может концентрировать свое внимание исключительно на логической части;

 в библиотеке присутствует набор готовых блоков для составления кода – достаточно начать их соединять;

готовая программа может быть встроена в произвольное веб-приложение.

Изучение данной среды программирования позволит ребенку понять принципы работы в этом визуальном редакторе и шаг за шагом вникнуть в особенности составления логических композиций и веб-приложений. Курс визуального программирования включает в себя:

- знакомство с основами информатики;
- постановку и решение логических задач;
- составление алгоритмов при помощи определенных команд;
- вывод готовой программы на традиционные языки программирования;
- разработку интерактивных игр и историй.

#### **Цель и задачи**

**Целью** изучения предмета «Информатика» является получение теоретических и практических знаний, умений и навыков в области современной информатики; формирование целостного мировоззрения, соответствующего современному уровню развития науки и общественной практики, учитывающего социальное, культурное, языковое, духовное многообразие современного мира.

Для достижения поставленной цели необходимо решение следующих задач:

• создание условий для развития интеллектуальных и творческих способностей учащихся, необходимых для успешной социализации и самореализации личности;

• формирование информационной и алгоритмической культуры;

• развитие алгоритмического мышления, необходимого для профессиональной деятельности в современном обществе; развитие умений составить и записать алгоритм;

• формирование умений формализации и структурирования информации, умения выбирать способ представления данных в соответствии с поставленной задачей;

• овладение важнейшими общеучебными умениями и универсальными учебными действиями (формулировать цели деятельности, планировать ее, находить и обрабатывать необходимую информацию из различных источников, включая Интернет и др.).

### **Адресат программы**

Программа рассчитана на учащихся 7 классов – 13-15 лет и предполагает, что учащиеся владеют навыками работы с клавиатурой, мышью, приемами работы с графическими изображениями, умеют сохранять работы, знают логическую структуру диска, программа не требует первоначальных знаний в области программирования

#### **Объем программы. Срок освоения**

Программа реализуется 1 год. (68 часов). Численный состав групп – постоянный 7-8 человек

**Форма обучения**: очная, возможны дистанционные занятия.

#### **Особенности организации образовательного процесса**

Занятия проводятся в группах учащихся одного возраста, являющихся основным составом объединения, а также индивидуально. Состав группы – постоянный. Система работы включает в себя теоретические и практические занятия, ориентирована на большой объем практических творческих работ с использованием компьютера. Все образовательные модули предусматривают не только усвоение теоретических знаний, но и формирование деятельностно-практического опыта. Освоение материала в основном происходит в процессе практической творческой деятельности.

#### **Режим занятий**

Основная форма организации образовательного процесса дополнительного образования – учебное занятие. В период каникул занятия проходят по специальному расписанию с переменным составом. Для учебных занятий используются специально предусмотренные распорядком дня часы во второй половине дня.

Занятия проводятся: 1 раз в неделю 2 часа, 68 часов в год.

#### **Общая характеристика учебного предмета**

Программа по предмету «Информатика» предназначена для изучения курса информатики учащимися основной школы. Она включает в себя три блока:

- Графический язык программирования Blockly
- Введение в язык программирования Python
- Работа с табличным процессором LibreOffice.org Calc

Важная задача изучения этих содержательных линий в курсе – добиться систематических знаний, необходимых для самостоятельного решения задач, в том числе и тех, которые в самом курсе не рассматривались. На протяжении первой и второй частей курса учащиеся изучают основы программирования на примере графического языка Blockly и современного языка Python.

#### **Технологии, используемые в образовательном процессе:**

• Технологии традиционного обучения для освоения минимума содержания образования в соответствии с требованиями стандартов; технологии, построенные на основе объяснительно-иллюстративного способа обучения. В основе – информирование, просвещение обучающихся и организация их репродуктивных действий с целью выработки у школьников общеучебных умений и навыков.

• Технологии компьютерных практикумов.

• Технологии реализации межпредметных связей в образовательном процессе.

• Технологии дифференцированного обучения для освоения учебного материала обучающимися, различающимися по уровню обучаемости, повышения познавательного интереса.

• Технология проблемного обучения с целью развития творческих способностей обучающихся, их интеллектуального потенциала, познавательных возможностей. Обучение ориентировано на самостоятельный поиск результата, самостоятельное добывание знаний, творческое, интеллектуально-познавательное усвоение учениками заданного предметного материала.

• Личностно-ориентированные технологии обучения, способ организации обучения, в процессе которого обеспечивается всемерный учет возможностей и способностей обучаемых и создаются необходимые условия для развития их индивидуальных способностей.

• Информационно-коммуникационные технологии.

• Технология коллективных методов обучения (работа в парах постоянного и сменного состава)

**Формы организации образовательного процесса**: фронтальные, групповые, индивидуальные, индивидуально-групповые, практикумы; урок-консультация, урокпрактическая работа, уроки с групповыми формами работы, уроки-конкурсы.

#### **Отличительные особенности программы**

Данная программа предусматривает на реализацию программы по информатике в 7 классе 68 часов. Рабочая программа рассчитана на 34 учебных недели, 2 часа в неделю, общее количество часов — 68. Рабочая программа может реализовываться с

использованием электронного обучения (ЭО) и дистанционных образовательных технологий (ДОТ).

#### **II. Личностные и метапредметные результаты освоения курса внеурочной деятельности**

**Личностными результатами**, формируемыми при изучении предмета информатика, являются:

• формирование ответственного отношения к учению, готовности и способности, обучающихся к саморазвитию и самообразованию на основе мотивации к обучению и познанию, осознанному выбору и построению дальнейшей индивидуальной траектории образования на базе ориентировки в мире профессий и профессиональных предпочтений, с учётом устойчивых познавательных интересов;

• формирование целостного мировоззрения, соответствующего современному уровню развития науки и общественной практики, учитывающего социальное, культурное, языковое, духовное многообразие современного мира;

• формирование коммуникативной компетентности в общении и сотрудничестве со сверстниками, детьми старшего и младшего возраста, взрослыми в процессе образовательной, общественно полезной, учебно-исследовательской, творческой и других видов деятельности.

**Метапредметные результаты** изучения предмета «Информатика»:

• умение самостоятельно определять цели своего обучения, ставить и формулировать для себя новые задачи в учёбе и познавательной деятельности, развивать мотивы и интересы своей познавательной деятельности;

• умение самостоятельно планировать пути достижения целей, в том числе альтернативные, осознанно выбирать наиболее эффективные способы решения учебных и познавательных задач;

• умение соотносить свои действия с планируемыми результатами, осуществлять контроль своей деятельности в процессе достижения результата, определять способы действий в рамках предложенных условий и требований, корректировать свои действия в соответствии с изменяющейся ситуацией;

• умение оценивать правильность выполнения учебной задачи, собственные возможности её решения;

• владение основами самоконтроля, самооценки, принятия решений и осуществления осознанного выбора в учебной и познавательной деятельности;

• умение определять понятия, создавать обобщения, устанавливать аналогии, классифицировать, самостоятельно выбирать основания и критерии для классификации, устанавливать причинно-следственные связи, строить логическое рассуждение, умозаключение (индуктивное, дедуктивное и по аналогии) и делать выводы;

• умение создавать, применять и преобразовывать знаки и символы, модели и схемы для решения учебных и познавательных задач;

• умение организовывать учебное сотрудничество и совместную деятельность с учителем и сверстниками; работать индивидуально и в группе: находить общее решение и разрешать конфликты на основе согласования позиций и учёта интересов; формулировать, аргументировать и отстаивать своё мнение;

• формирование и развитие компетентности в области использования информационно-коммуникационных технологий.

**Предметные результаты** изучения предмета «Информатика»:

• формирование представления об основных изучаемых понятиях курса;

• формирование информационной и алгоритмической культуры; формирование представления о компьютере как универсальном устройстве обработки информации; развитие основных навыков и умений использования компьютерных устройств;

• развитие алгоритмического мышления, необходимого для профессиональной деятельности в современном обществе; развитие умений составить и записать алгоритм для решения конкретной задачи;

• формирование умений формализации и структурирования информации, умения выбирать способ представления данных в соответствии с поставленной задачей, с использованием соответствующих программных средств обработки данных;

• формирование представления о том, что значит «программировать» на примере графического языка Blockly;

• знакомство с базовыми конструкциями языка Python; формирование умения придумывать алгоритмы и их реализовывать на языке Python;

• знакомство с основными алгоритмическими структурами - линейной, условной и циклической;

• формирование умений работы с дополнительными библиотеками языка Python (tkinter, pygame, etc);

• формирование умения создавать реальные приложения с помощью языка Python, формирование умения применять накопленные знания для решения практических задач;

• формирование умения формализации и структурирования информации,

• формирование умения обрабатывать данные в электронных таблицах;

• использование готовых прикладных компьютерных программ по выбранной специализации;

• развитие умений применять изученные понятия, результаты, методы для решения задач практического характера и задач из смежных дисциплин с использованием при необходимости справочных материалов, компьютера;

• формирование навыков и умений безопасного и целесообразного поведения при работе с компьютерными программами и в Интернете, умения соблюдать нормы информационной этики и права.

# **III. Содержание программы**

#### **Графический язык программирования Blockly (14 часов)**

Среда обучения. Демо - версии. Игры. Черепаха. Лабиринт. Учимся программировать: Робот. Blockly Duino – среда программирования роботов.

#### **Введение в язык программирования Python (24 часа)**

История создания языка. Установка Python. Структура программы. Типы данных. Ввод-вывод. Линейные алгоритмы. Алгоритмы с ветвлением. Циклы. Вложенные циклы. Списки. Функции. Модули. Работа с текстовыми файлами. Графический модуль PyTurtle. Графика с модулем tkinter. Создание приложения Painter.

#### **Работа с табличным процессором LibreOffice.org Calc (28 часов)**

Знакомство c офисным пакетом LibreOffice. Этапы работы с документом. Форматирование таблиц. Работа с листами. Навигация в электронных таблицах. Формат ячеек. Панели. Копирование данных и авто заполнение. Относительная и абсолютная адресация. Обработка данных. Диаграммы и графики. Примеры задач моделирования и их решение с помощью электронных таблиц. Возможности Google Sheets.

#### **Планируемые результаты обучения**

Важнейшими умениями/знаниями являются следующие:

• умение пользоваться персональным компьютером и его периферийным оборудованием;

• умение следовать требованиям техники безопасности, гигиены, эргономики и ресурсосбережения при работе со средствами информационных и коммуникационных технологий;

• умение осуществлять взаимодействие посредством электронной почты, чата, форума;

• умение искать информацию с применением правил поиска (построения запросов), в компьютерных сетях, некомпьютерных источниках информации (справочниках и словарях, каталогах, библиотеках) при выполнении заданий и проектов по различным учебным дисциплинам;

• умение составлять простые алгоритмы с помощью визуальных блоков;

• умение работать с редактором визуального программирования роботов Arduino;

• умение составлять математическую модель, алгоритм и программу для решения простых задач;

• знакомство с основными конструкциями языка Python (условная инструкция, циклы, функции, списки, строки) на практических примерах;

• умение работать с графическим модулем tkinter;

• умение работать со встроенной библиотекой компонентов графического интерфейса tkinter;

• умение создавать и редактировать таблицы в табличном процессоре;

• умение работать с панелями инструментов табличного процессора; работать с ячейками таблиц: выделять, копировать, удалять; использовать необходимые шрифты; форматировать таблицы;

• умение создавать и редактировать документы в Google Sheets; работать с инструментами Google Sheets;

• умение выбирать способ представления своего проекта с использованием соответствующих программных средств.

#### **Оценка эффективности реализации программы.**

Оценивание успешности деятельности учащихся в рамках данной программы решается в двух аспектах: качественном и количественном. Качественный аспект содержит в себе анализ динамики повышения качества исполнения произведений. Количественный аспект определяется участием учащихся в мероприятиях и конкурсах.

Подведение итогов реализации программы осуществляться в форме защиты итогового проекта.

При выведении итоговой (переводной) оценки учитывается следующее:

- успешность годовой работы учащегося;

- оценка на итоговом занятии;

- творческие достижения (участие в конкурсах и мероприятиях различного уровня) учащегося в течение учебного года.

#### **Контрольные задания.**

Обязательным элементом программы являются аттестационные мероприятия, проходящие в форме защиты созданного проекта. Они позволяют объективно оценить успешность образовательного процесса и обеспечить надлежащий контроль за его качеством. Необходимость продемонстрировать определенный результат своих знаний и умений является для учащегося хорошим стимулом в работе и имеет выраженный воспитательный и образовательный эффект. Для аттестации учащихся создаются фонды оценочных средств, позволяющие оценить приобретенные знания, умения и навыки.

#### **Форма аттестации.**

На протяжении всего периода реализации дополнительной общеразвивающей Программы «Графический язык программирования Blockly» ведется педагогический мониторинг, целью которого является определение уровня освоения учащимися знаний, умений и навыков в полном объеме. Основная задача мониторинга – непрерывное отслеживание состояния образовательного процесса. Выясняются следующие вопросы: достигнута ли цель образовательного процесса, существует ли положительная динамика в развитии учащегося по сравнению с результатами предыдущих диагностических исследований, существуют ли предпосылки для совершенствования работы педагога и коррекции программы.

В зависимости от этапа освоения программы используются измерительные материалы, направленные на выявление знаний, умений и навыков, учащихся по результатам освоения разделов программы.

*Проводится текущий, промежуточный и итоговый контроль:*

- **текущий контроль** осуществляется периодически, по мере прохождения новой темы и имеет целью систематизацию знаний учащихся и определяет степень усвоения учащимися учебного материала, а также готовность к восприятию нового материала.

Проводится в форме практических работ, проектных заданий.

- **промежуточный контроль** определяет степень усвоения учащимися учебного материала, результативности обучения.

Проводится в форме проектных заданий;

- **итоговый контроль** проводится по окончании общеразвивающей программы. Он направлен на проверку конкретных результатов обучения, выявления степени усвоения учащимися системы знаний, умений и навыков, полученных в процессе изучения программы, ориентирован на дальнейшее (в том числе самостоятельное) обучение.

*Формы контроля:* итоговый проект, защита итогового проекта.

Рабочая программа «Юный информатик» разработана с учетом рабочей программы воспитания, что конкретизируется в планируемых результатах.

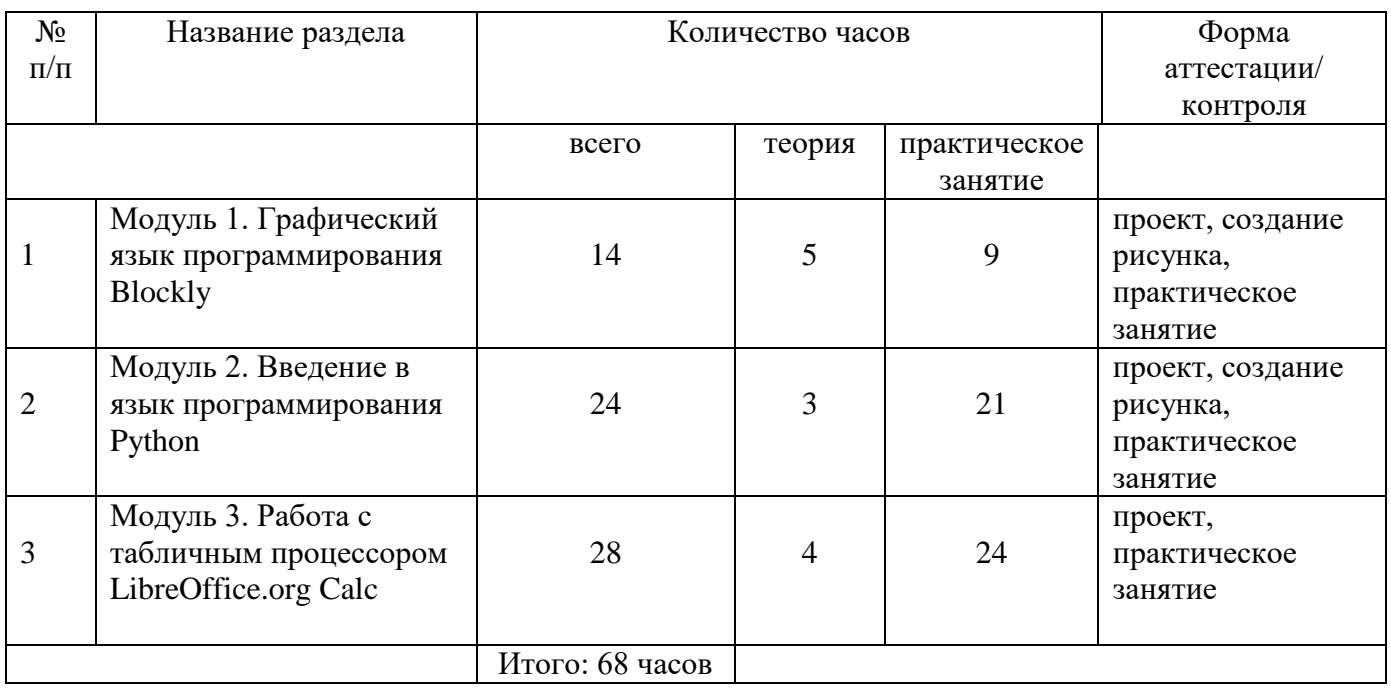

#### **IV. Учебный план**

# **V. Календарно-учебный график**

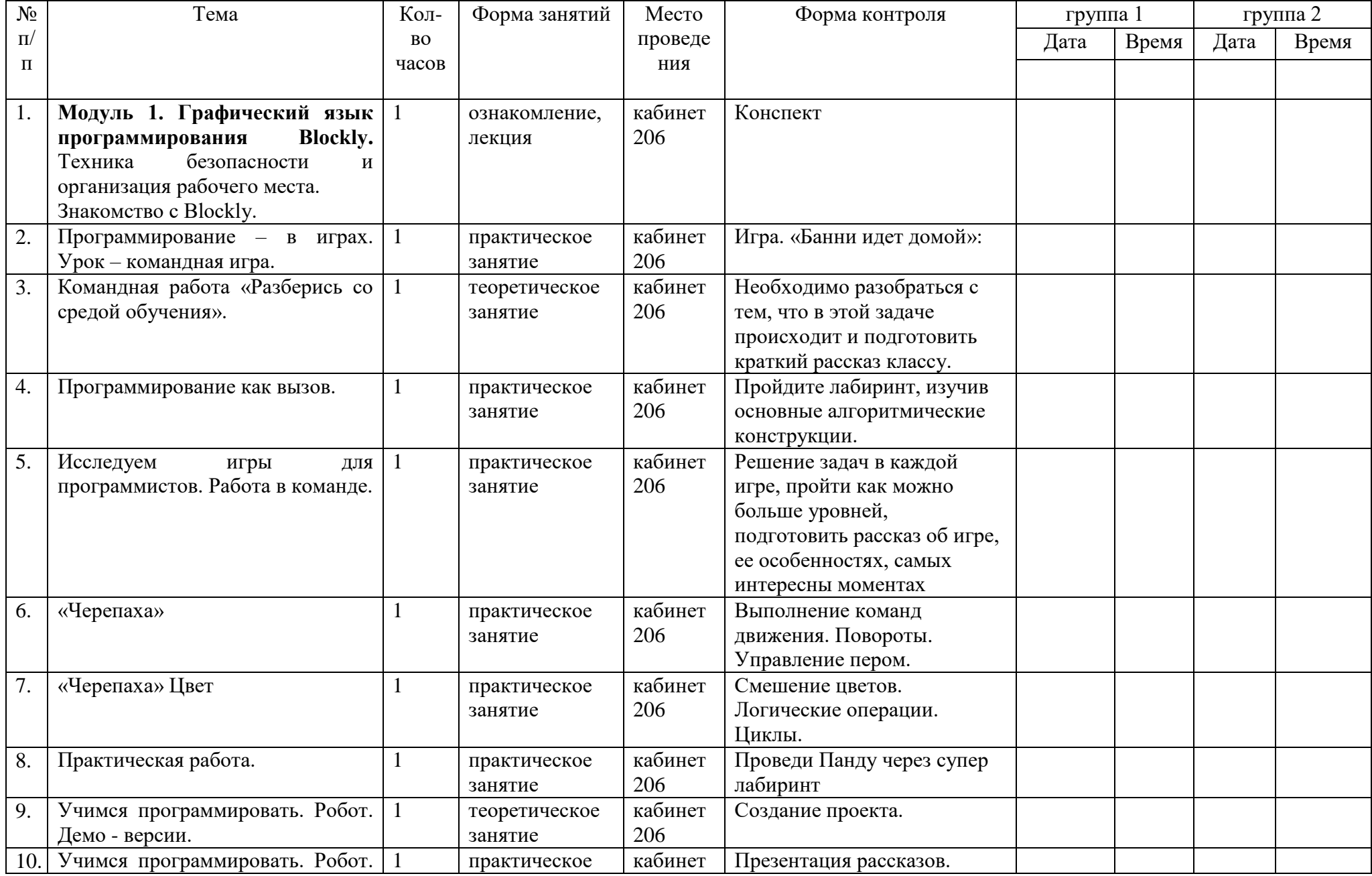

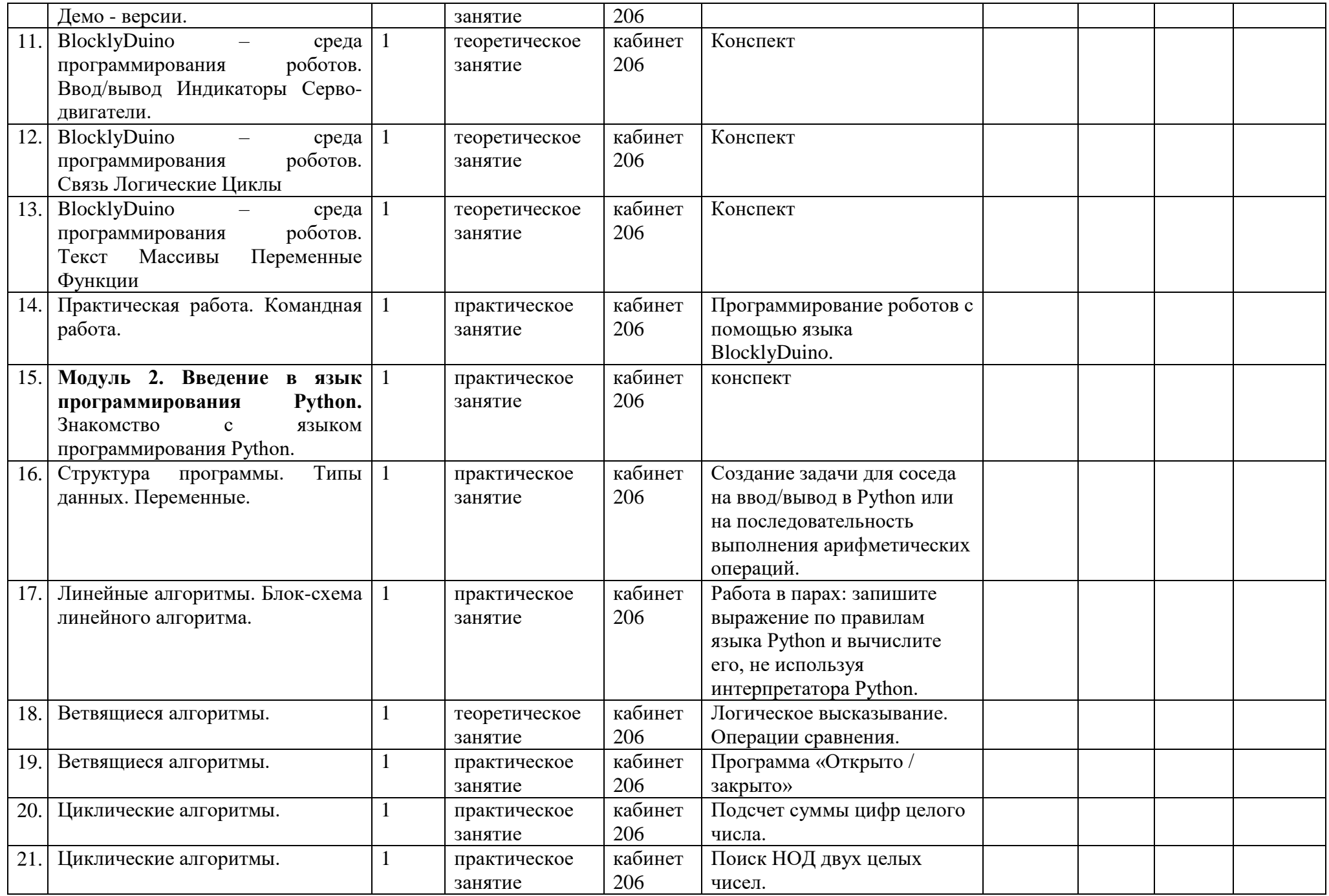

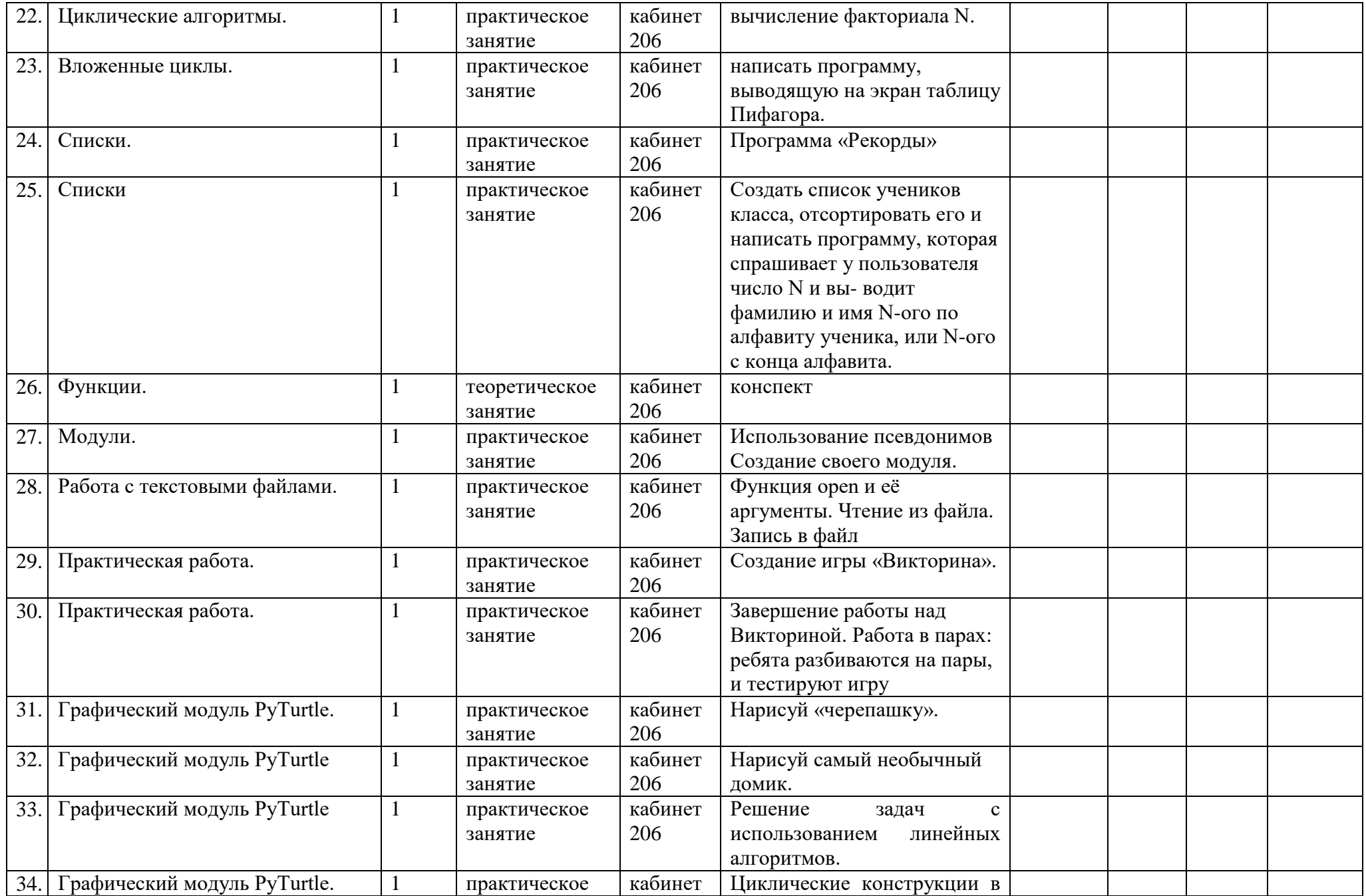

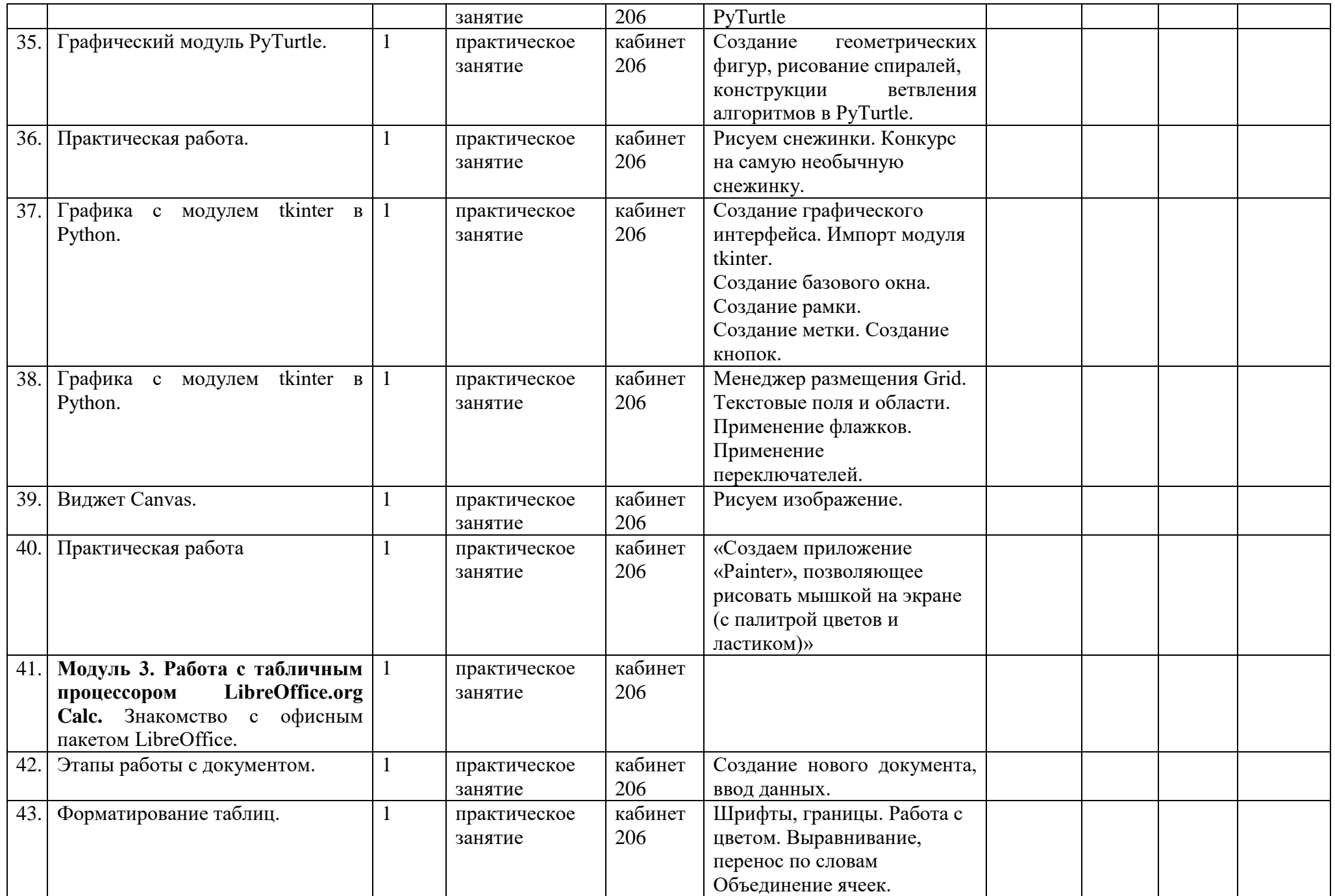

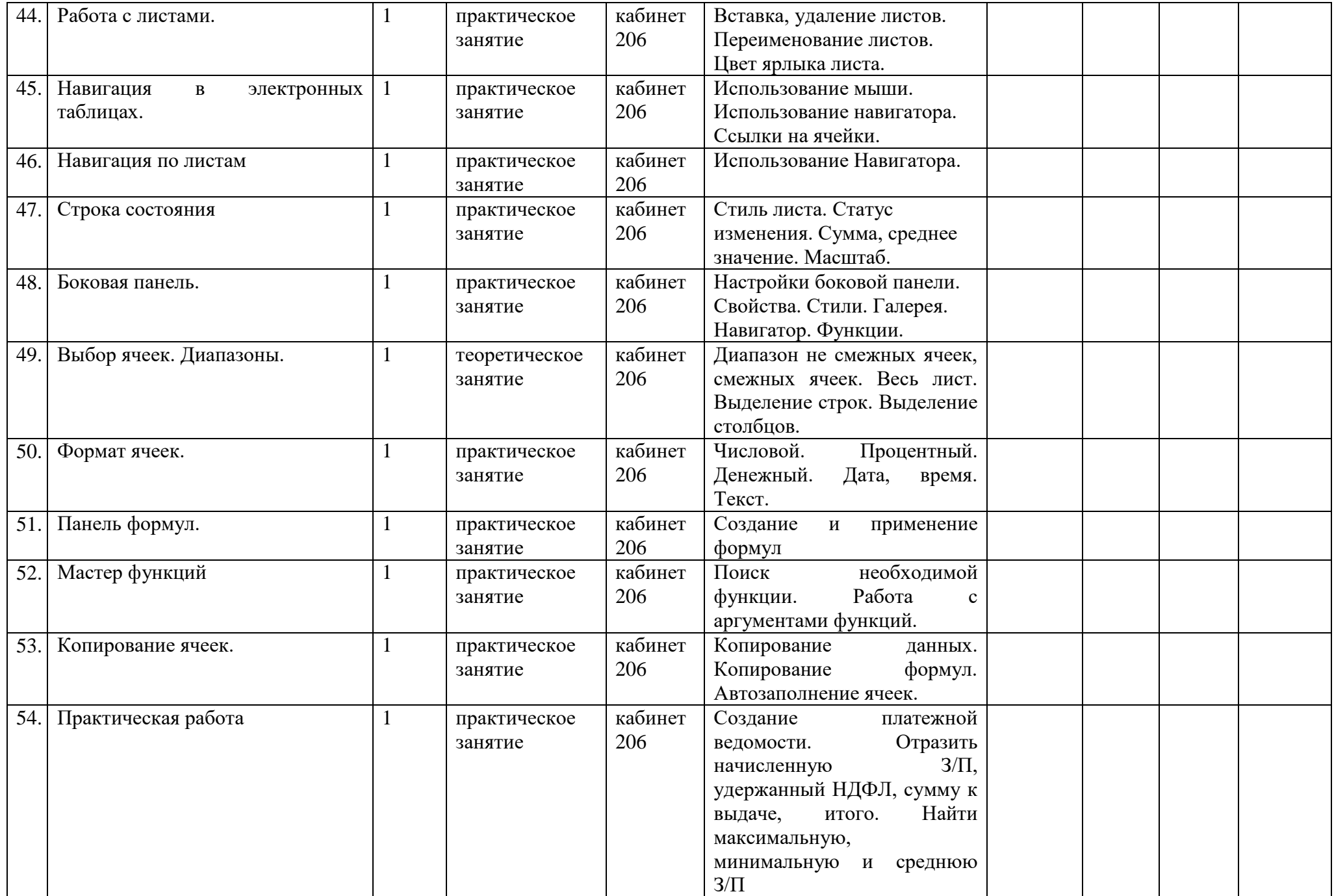

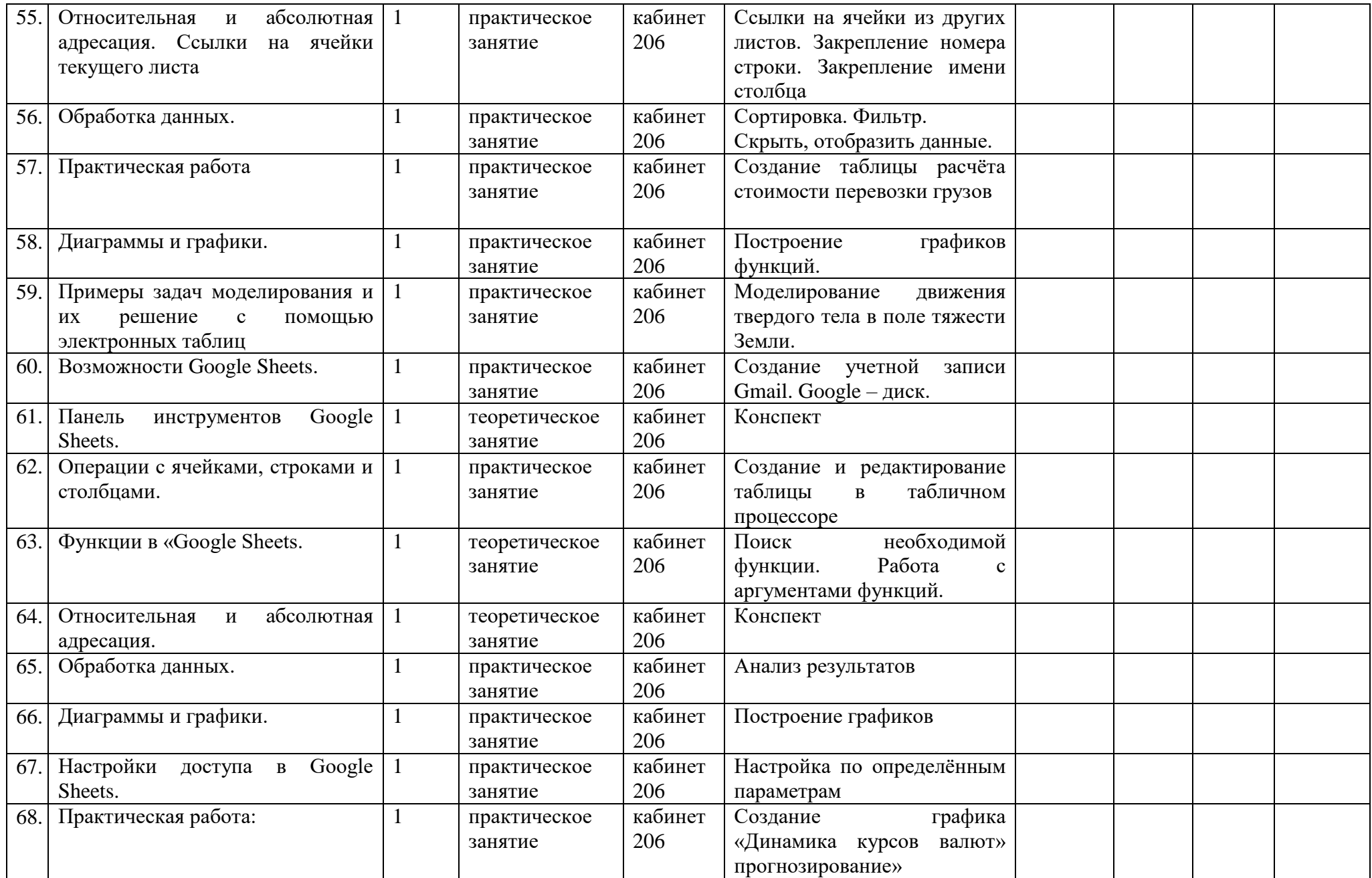

# **VI. Условия реализации программы**

## *Учебно-методическое и организационное обеспечение*

Большинство заданий Программы выполняется с помощью персонального компьютера и необходимых программных средств. Доступ в Интернет желателен, но не обязателен.

Основные требования к предварительному уровню подготовки – нет.

# *Материально-технические условия реализации Программы*

Для обучения по Программе «Создание презентаций» необходима аудитория, оснащенная мультимедийными средствами (компьютер с программным обеспечением, интерактивная доска, проектор) и 10-15 персональных компьютеров.

# **VII. Список литературы**

1. Доусон М. Программируем на python, 2014

2. К.Ю. Поляков, Е. А. Еремин. «Информатика», углубленный уровень, М.: Бином. Лаборатория Знаний, 2013.

3. М. Лутц «Изучаем Питон», Санкт-Петербург: Символ, 2011г.

4. Задачник-практикум по информатике: Учебное пособие для средней школы/Под ред. И.

Г. Семакина, Е. К. Хеннера. — М.: БИНОМ. Лаборатория

# **Цифровые ресурсы**

1. http://blockly.ru/

2. https://ru.libreoffice.org/

3. «Google Таблицы»: большой гайд для новичков. https:// texterra.ru/blog/google-tablitsy-bolshoy-gayd-dlyanovichkov.html

4. http://blockly.ru/ training/demo1.html

5. Студия кода http://studio.code.org/s/course2, Час Кода в России http://www.coderussia.ru/

6. Современное визуальное программирование: Google Blockly http://surfingbird.ru/surf/ UxDFD9e4#.VEyLmvmsUfF

7. Приложение Blockly Apps https://blockly-games.appspot.com/

8. Онлайн-версия Робот-Blockly на сайте Полякова К. Ю. <http://kpolyakov.spb.ru/school/robots/blockly.htm>